#### emacs@behrooz-kntu-PC

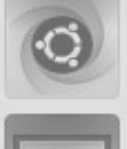

File Edit Options Buffers Tools C Help

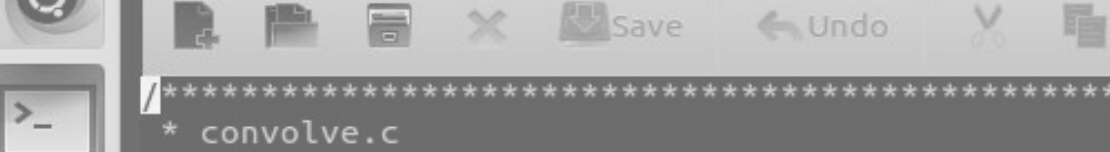

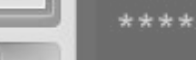

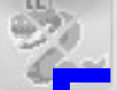

 $/*$  Standard includes  $*/$ **Fundamentals of Programming** 

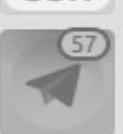

 $/*$  Our includes  $*/$ #include "base.h" Finclude "error.h" **Session 18** #include "klt util.h"

#define MAX KERNEL WIDTH

 $71$ 

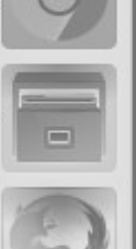

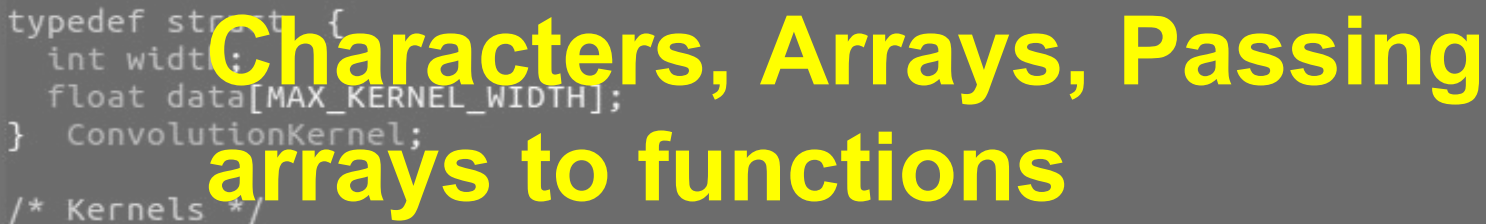

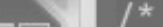

# Midterm Exam

Bring Your Own Laptop!

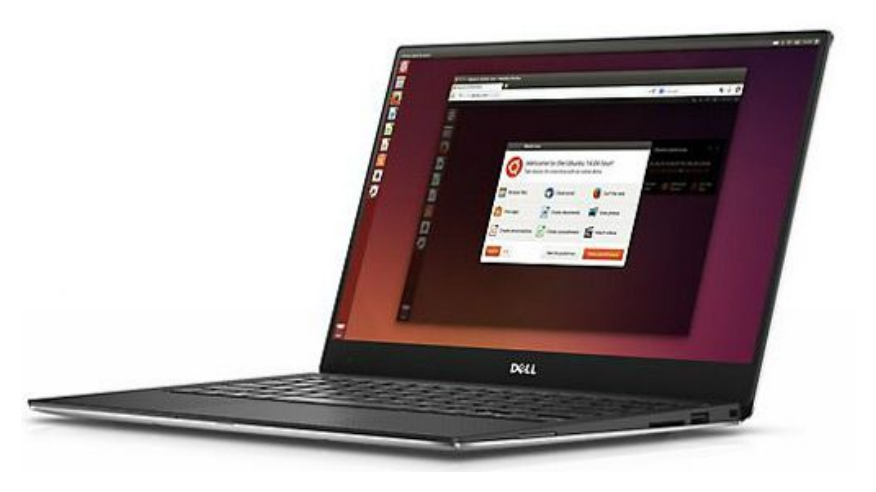

#### Exercise

Write a program that prints the sum of the elements of an array.

```
#include <stdio.h>
#define N 20
int \text{main()}int a[N] = \{1,3,4,5,6,1,2,3,4,5,6,7,8,1,3,1,4,4,19,20\};int sum = 0;
  printf("sum=%d\n",sum);
  return 0;
```
#### Exercise

Write a program that prints the sum of the elements of an array.

```
#include <stdio.h>
#define N 20
int \text{main()}int a[N] = \{1,3,4,5,6,1,2,3,4,5,6,7,8,1,3,1,4,4,19,20\};int sum = 0;for (int i = 0; i < N; i++)sum + = a[i];printf("sum=%d\n",sum);
  return 0;
3
                                        sumarray.c
```
**int a[12], b[13];**

**int a[12], b[13];**

**is the same as:**

**int a[12]; int b[13];**

**int a,b[13];**

**int a,b[12];**

**is the same as:**

**int a; int b[12];**

int a[] =  $\{1, 3, 6, 10\}$ ;

**int a[] = {1,3,6,10};**

**is the same as:**

**int a[4] = {1,3,6,10};**

# How to represent characters?

#### How to represent characters?

- **● BCD: Binary Coded Decimal**
- **● EBCDIC: Extended Binary Coded Decimal Interchange Code**
- **● ASCII: American Standard Code for Information Interchange**
- **● Unicode (UTF-8, UTF-16, UTF-32, etc.)**

#### ASCII Table <https://commons.wikimedia.org/wiki/File%3AAscii-proper-color.svg>

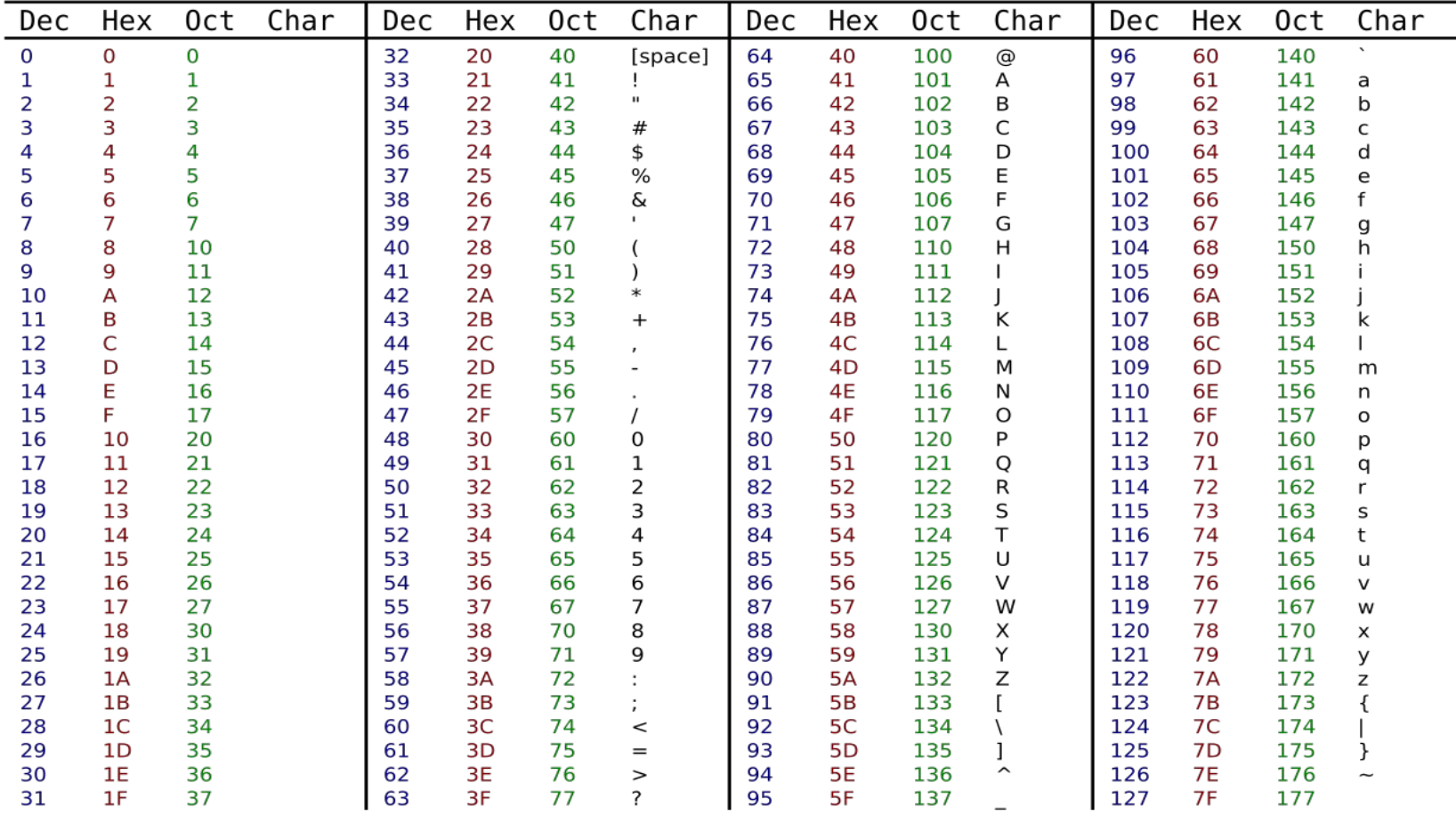

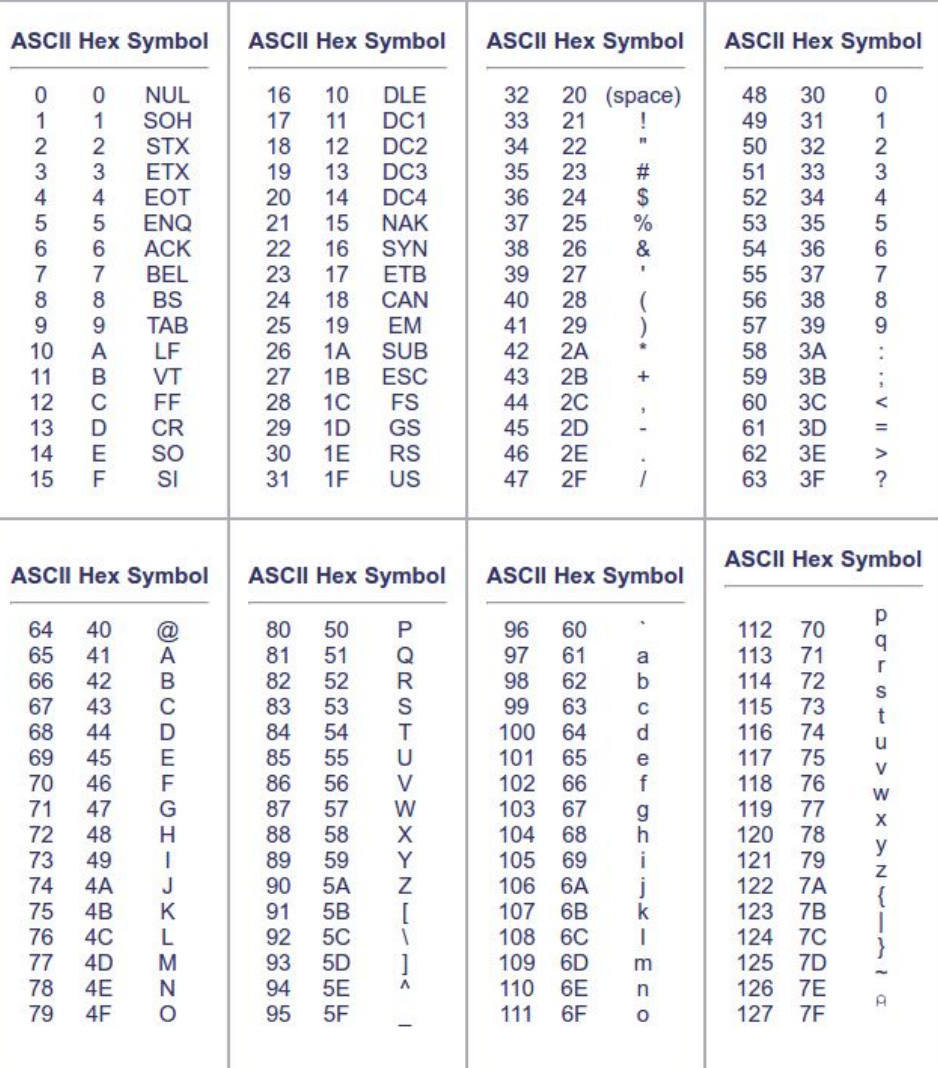

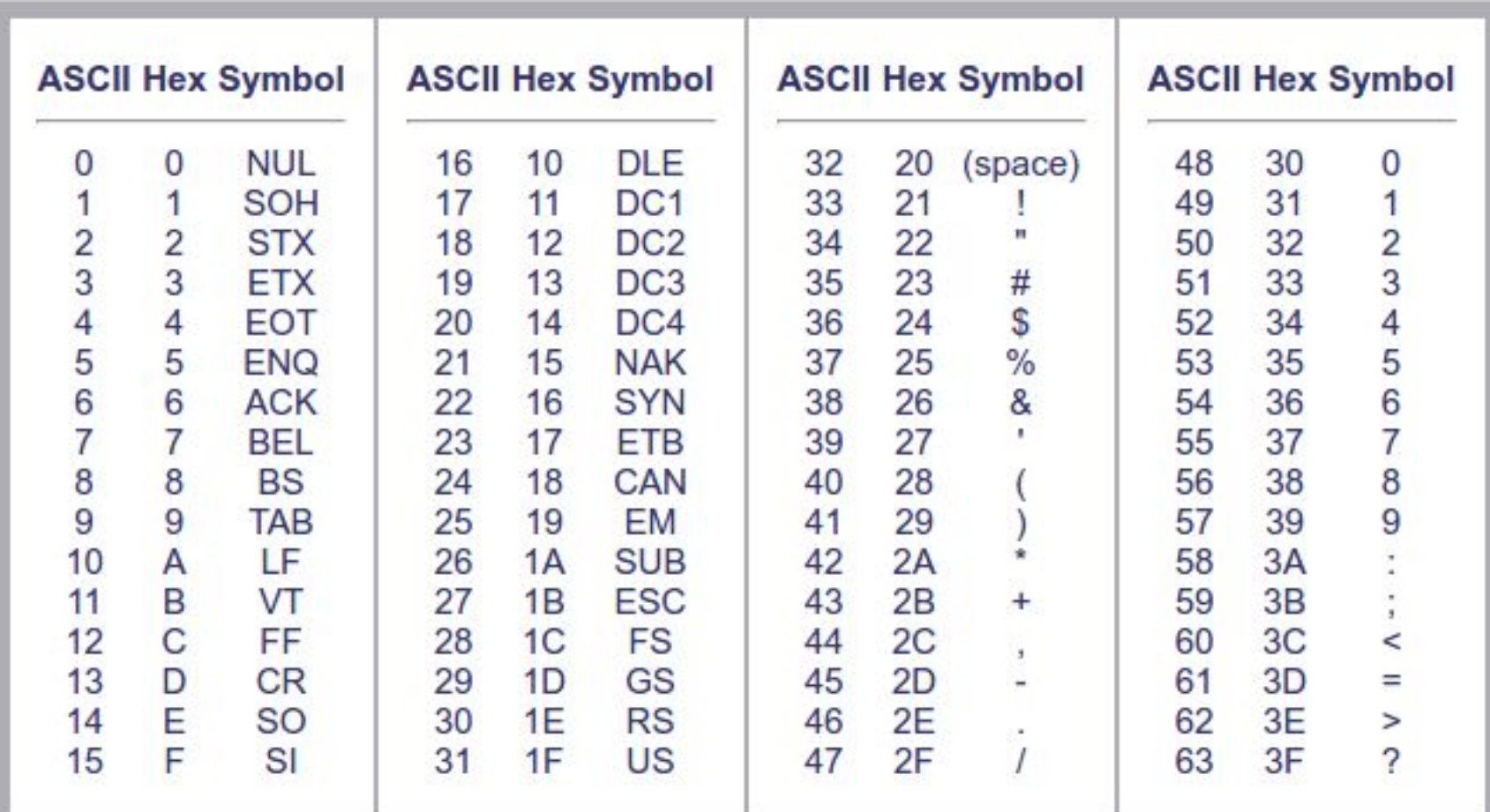

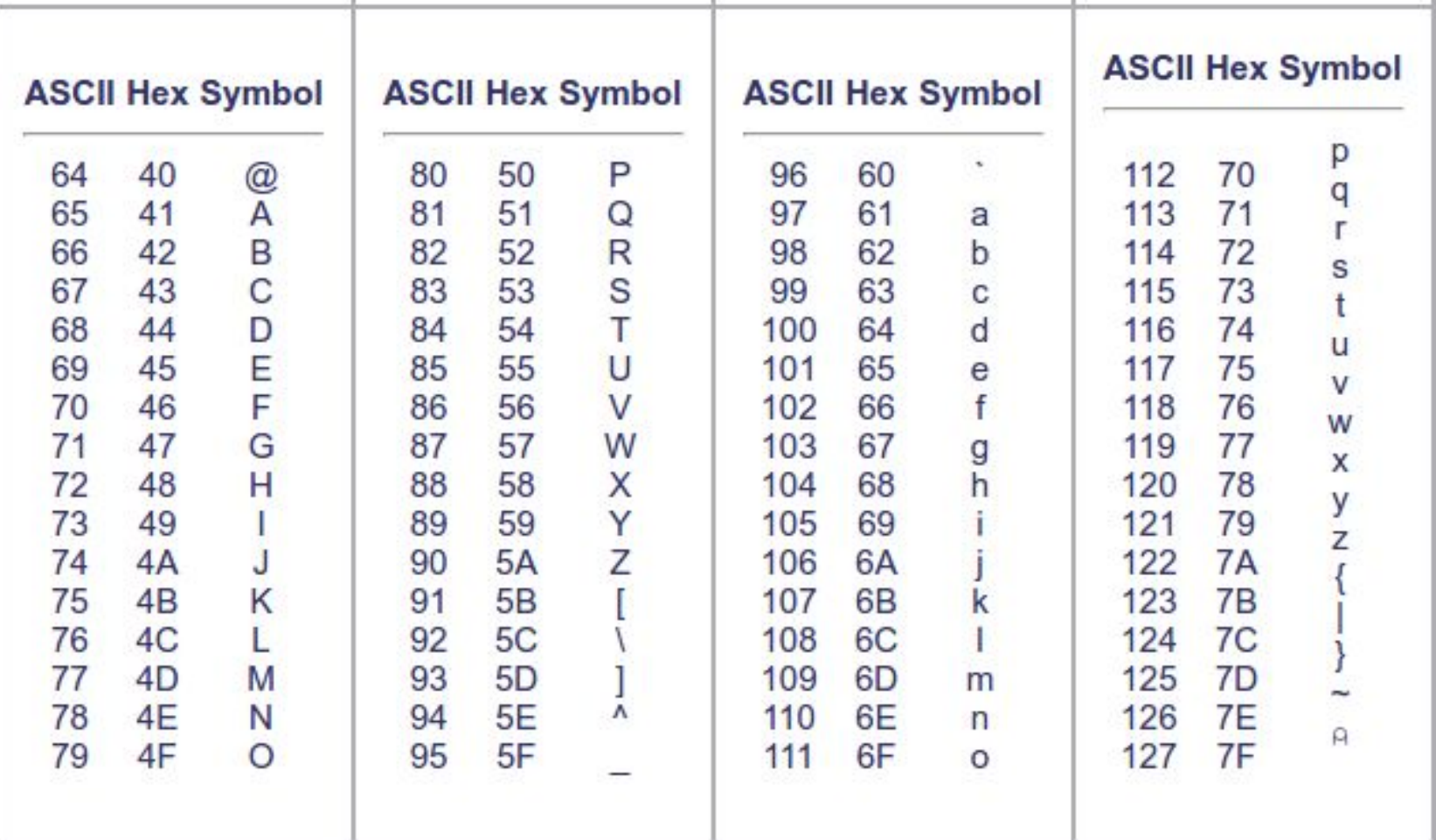

```
NAME
       fputc, fputs, putc, putchar, puts - output of characters and strings
SYNOPSIS
       #include <stdio.h>
       int fputc(int c, FILE *stream);
       int fputs(const char *s, FILE *stream);
       int putc(int c, FILE *stream);
       int putchar(int \subseteq);
       int puts(const char *_5);
DESCRIPTION
       fputc() writes the character \underline{c}, cast to an <u>unsigned char</u>, to stream.
       fputs() writes the string s to stream, without its terminating null
       ('0').
       putc() is equivalent to fputc() except that it may be implemented
       macro which evaluates stream more than once.
       putchar(\underline{c}) is equivalent to putc(\underline{c}, stdout).
```
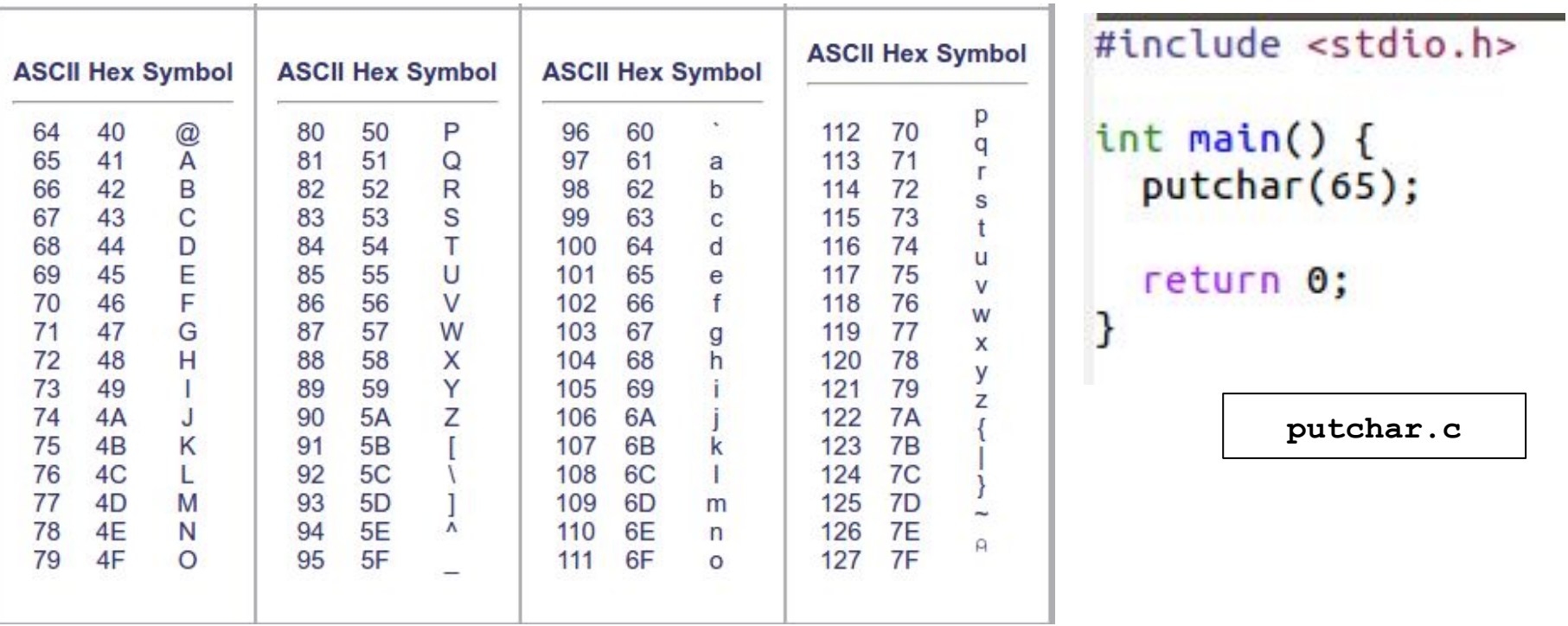

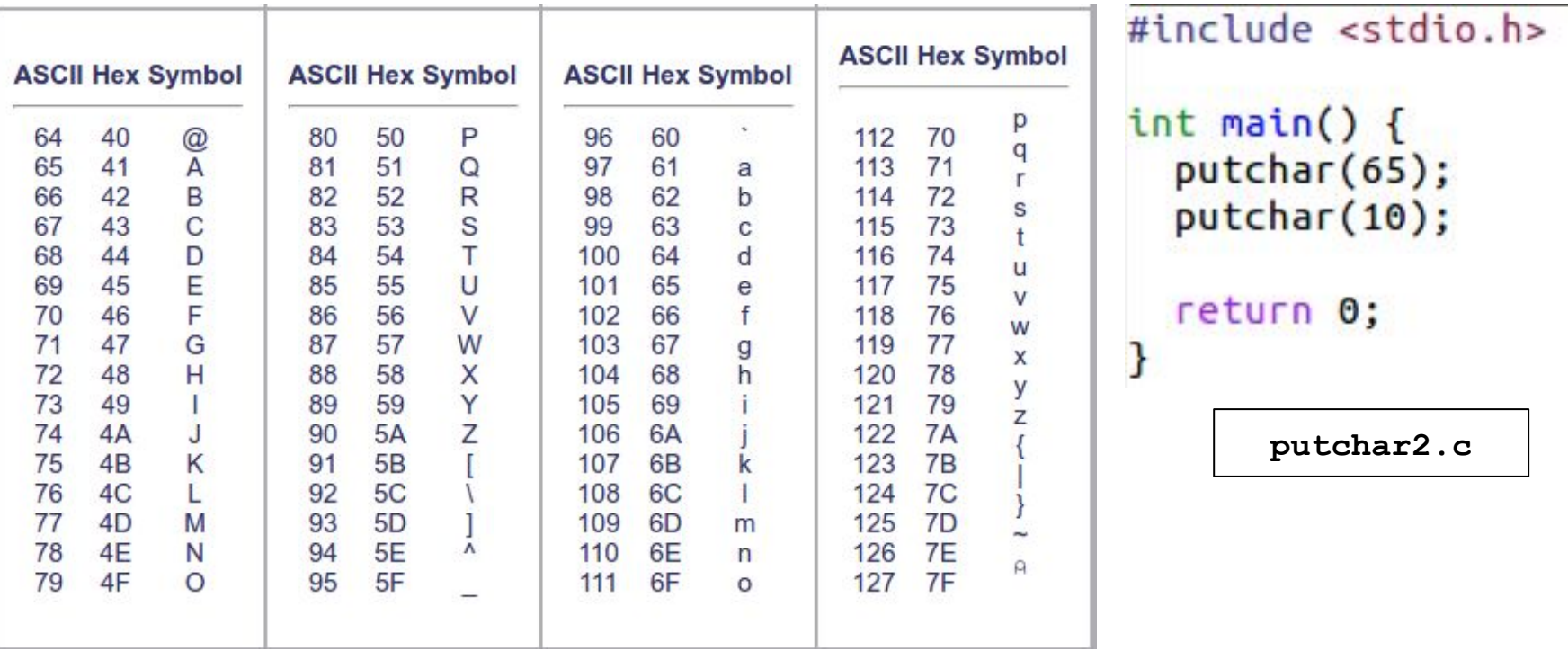

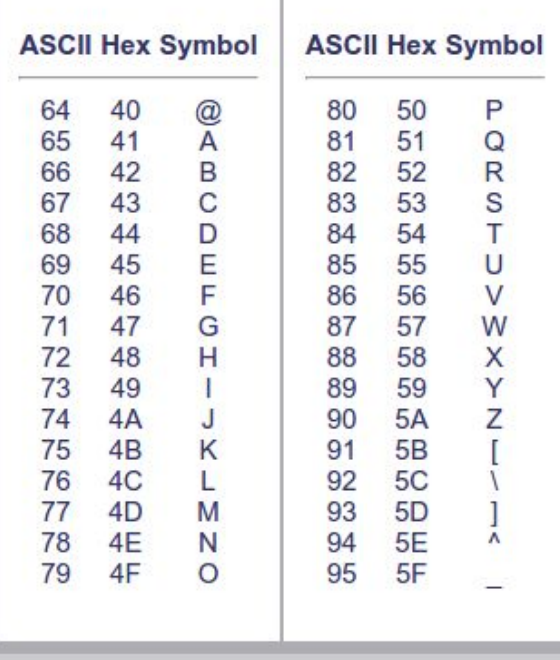

```
#include <stdio.h>
int <math>main()</math>char c = 65;
  for (int i = 0; i < 26; i++) {
    putchar(c);putchar(10);
    C++;\mathbf{I}return 0;
}
              putchar3.c
```
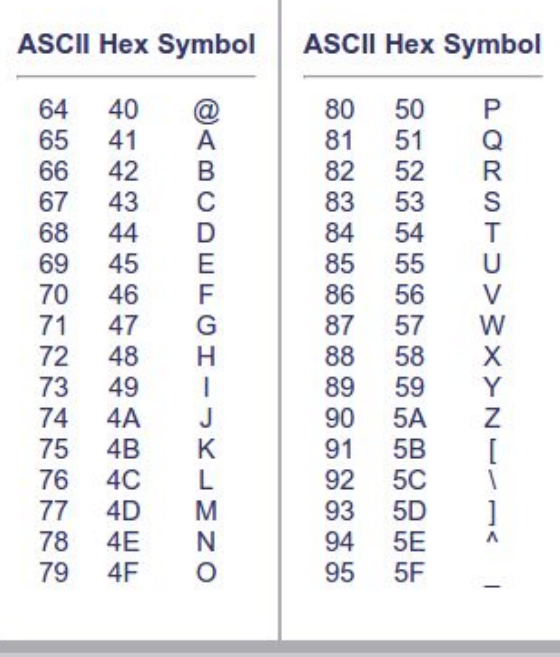

```
#include <stdio.h>
int \text{main()}char c = 65;
  char s[] = \{83, 65, 76, 65, 77, 10\};for (int i = 0; i < 6; i++) {
    putchar(s[i]);\mathbf{I}return 0;
3
                 putchar4.c
```
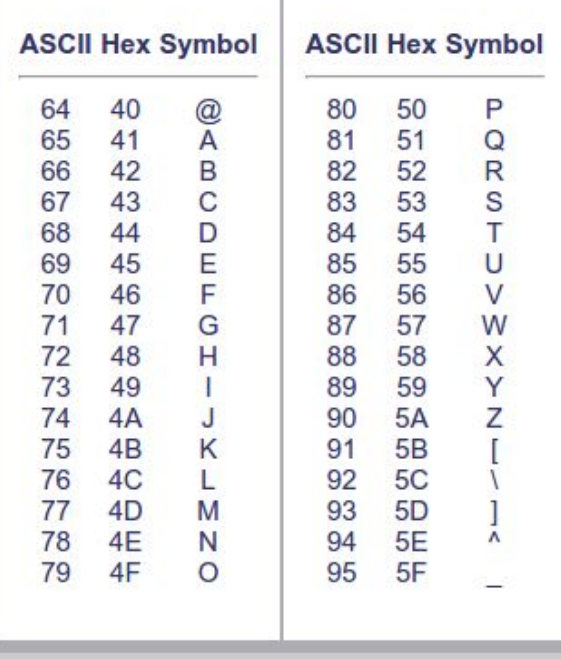

#include <stdio.h>  $int  $main()$   $f$$  $print(f("M\n', 'A'));$ return 0;

putchar5.c

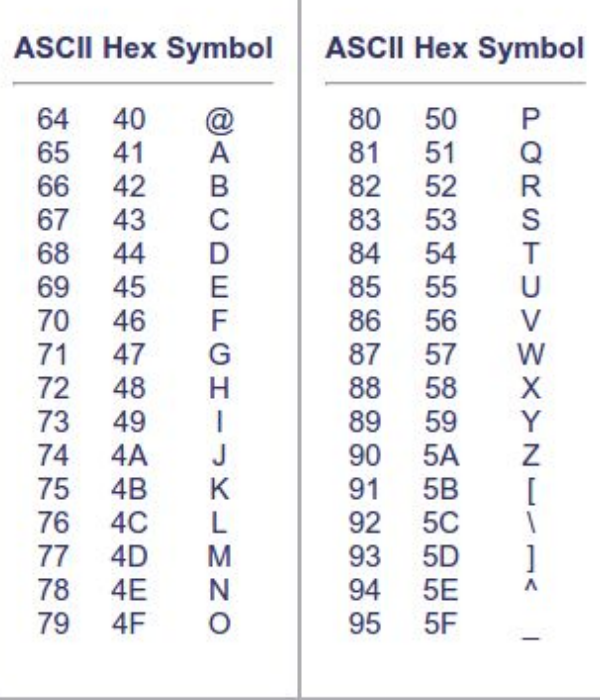

 $\mathbb{I}$ 

https://ascii.cl/

#include <stdio.h>  $int  $main()$   $f$$  $print(f("M\n', 'A'));$ return 0;

putchar5.c

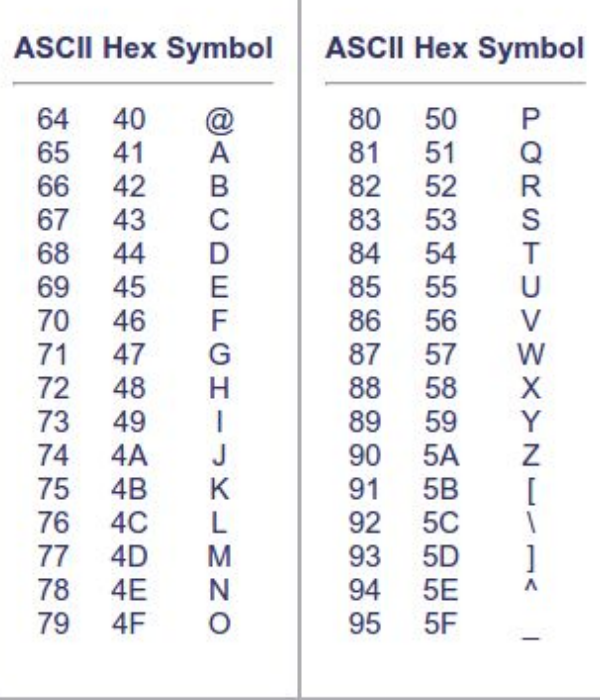

 $\mathbb{I}$ 

https://ascii.cl/

#include <stdio.h>  $int  $main()$   $f$$  $print(f("M\n', 'A'));$ return 0;

putchar5.c

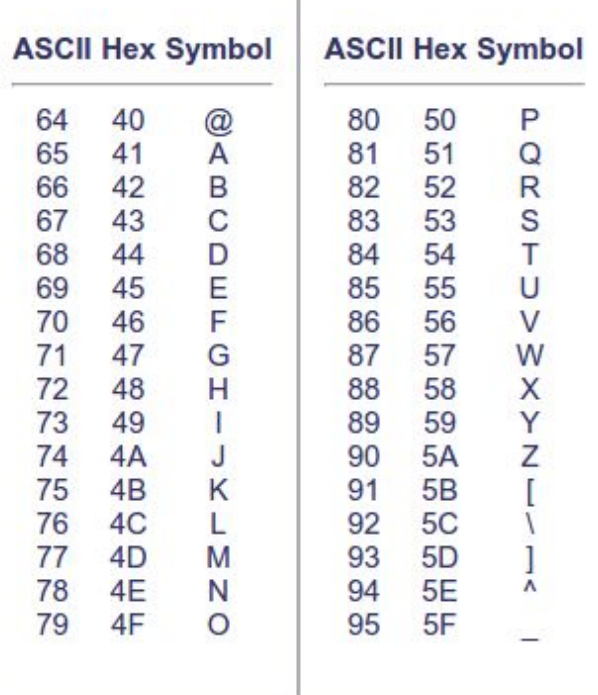

 $\mathbb{L}$ 

https://ascii.cl/

#include <stdio.h>  $int \text{main()}$ char  $j = 'A';$ for (int  $i = 0$ ;  $i < 26$ ;  $i++)$ putchar(j+i); putchar('\n'); return 0;  $\mathcal{F}$ 

putchar6.c

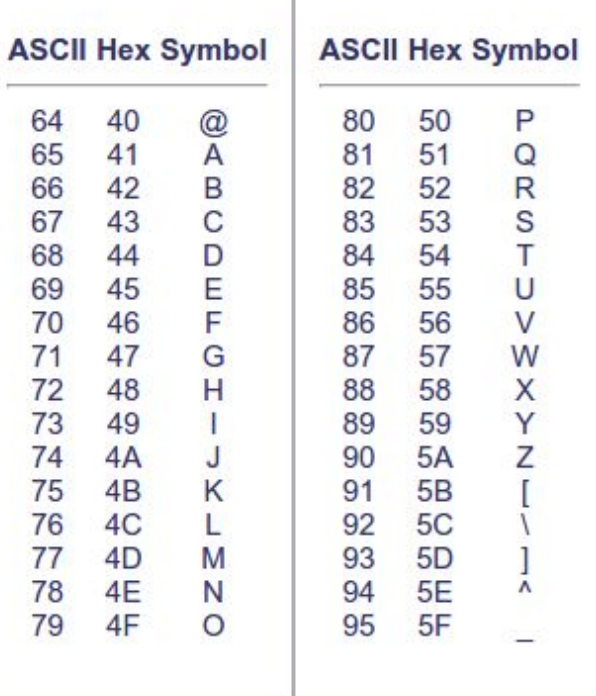

 $\mathbb{L}$ 

#### #include <stdio.h>

 $\mathbf{R}$ 

```
int <math>main()</math>int n;
  char s[7] = {'S', 'a', 'l', 'a', 'm', '!', '\n'};
 for (int i = 0; i < 7; i++)putchar(s[i]);return 0;
```
putchar7.c

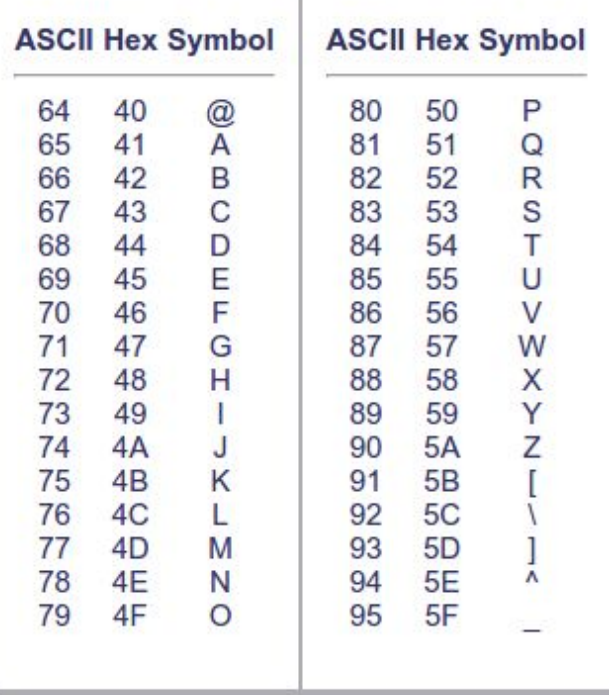

 $\#include$   $\leq$  stdio.h>

```
int \text{main()}char s[] = {'S', 'a', 'l', 'a', 'm', '!', '\n', 0};
 for (int i = 0; s[i] != 0; i++)putchar(s[i]);return 0;
}
```
**putchar8.c** 

## Different between 0 and '0'

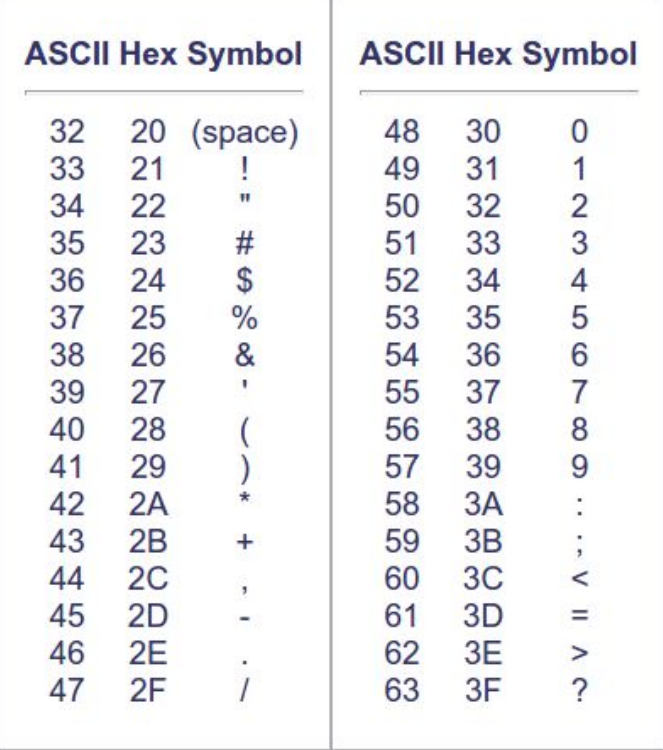

#include <stdio.h>  $int \text{main()}$ printf("%d, %d, %d\n", 0, '0', '\0'); return 0;

putchar9.c

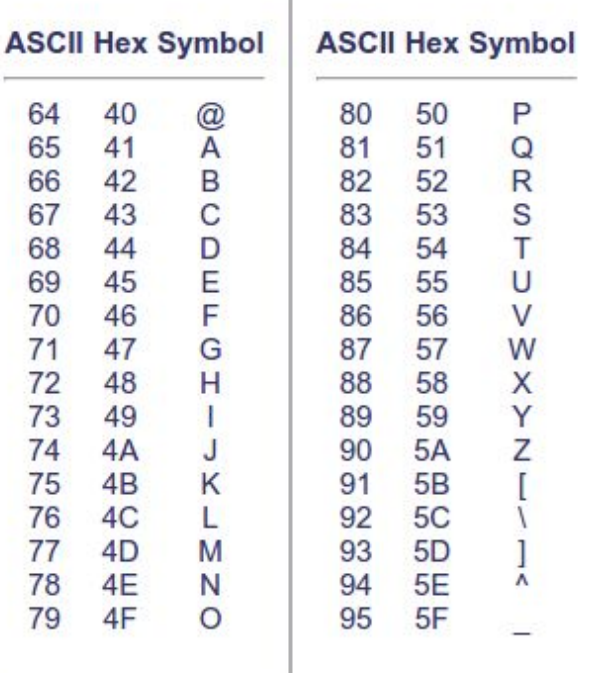

#include <stdio.h>

```
int \text{main()}int n;
```
char s[7] = {'S', 'a', 'l', 'a', 'm', '!', '\n'};

```
for (int i = 0; i < 7; i++)putchar(s[i]);
```
return 0;

P

**putchar8.c** 

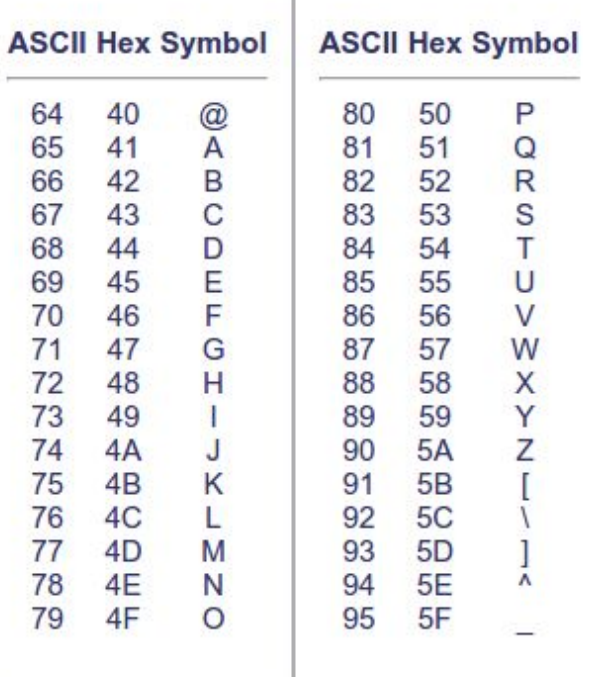

<https://ascii.cl/>

#include <stdio.h>

```
int <math>main()</math> <math>f</math>char s[] = {'S', 'a', 'l', 'a', 'm', '!', '\r
  print(f(s));
```
return 0; }

**putchar10.c** 

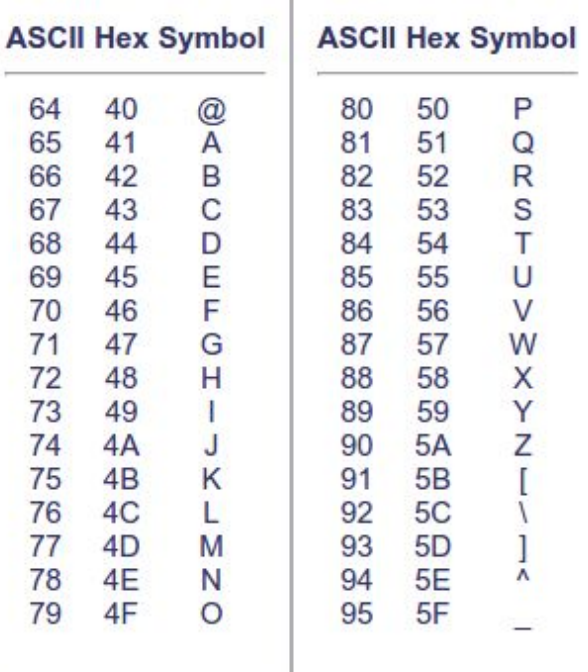

#include <stdio.h>  $int \text{main()}$ char s[] = {'S', 'a', 'l', 'a', 'm', '!', '\n',  $printf("%s", s);$ return 0;

**putchar11.c** 

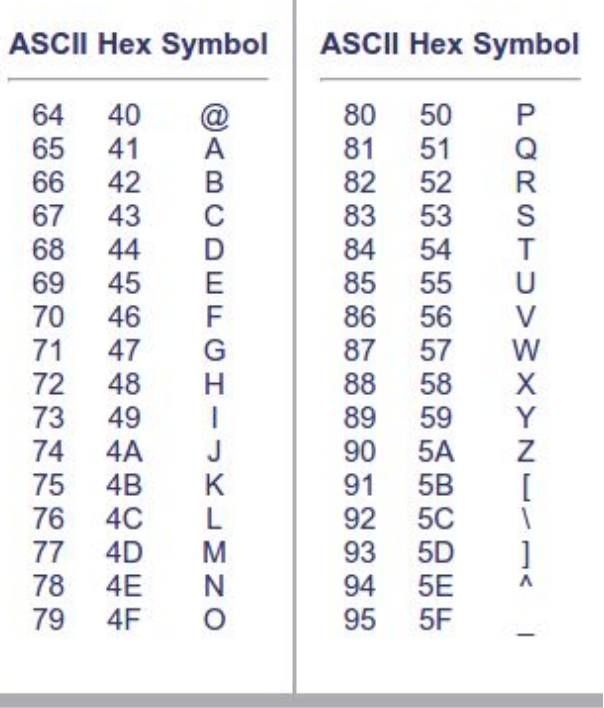

#include <stdio.h>

```
int <math>main()</math>char s1[] = {'S', 'a', 'l', 'a', 'm', '!', '\n', 0};
  char s2[] = "Salam! \n'\nprintf("%s",s1);
  printf("%s", s2);
```
return 0;

<sup>}</sup>

**putchar12.c** 

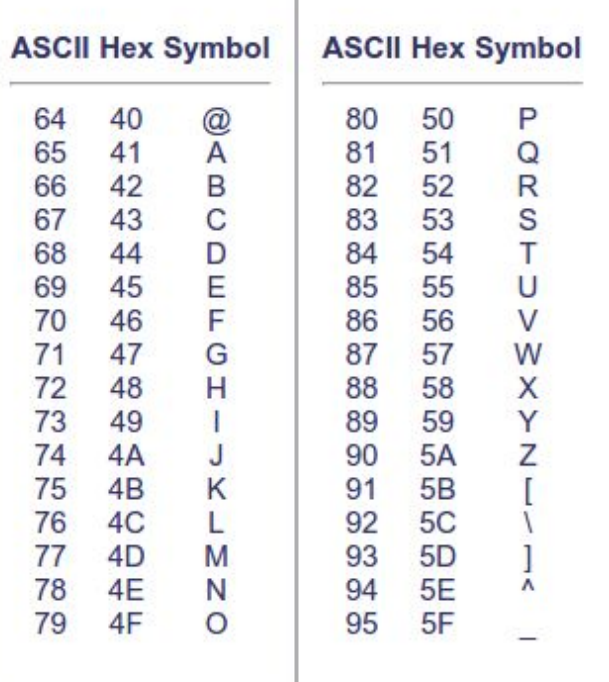

```
#include <stdio.h>
```

```
int \text{main()}char s[] = "Miam Barata! Kakoll!!";int i = 0;
 while (s[i] != 0)i++;printf("M\n'', i);
```

```
return 0;
```
**string1.c** 

# **Reading strings**

#include <stdio.h>  $int \text{main()}$ char  $s[100]$ ;  $scanf("%s", s);$ int  $i = 0$ ; while  $(s[i] != 0)$  $i++$ ; while  $(i > 0)$  {  $\mathbf{t}$  - : putchar(s[i]); }  $putchar('n');$ return 0; }

string2.c

# Reading strings

```
#include <stdio.h>
int main() {<br>char s[100];
  scanf("%s", s);int i = 0;
  while (s[i] != 0)i++;
  while (i > 0) {
   \mathbf{t} - :
    putchar(s[i]);
  }
  putchar('n');return 0;
}
```
string2.c

# Passing arrays to functions

```
#include <stdio.h>
void myPuts(char[]);
int \text{main()}char s[100] = "Salam Kakoll;";myPuts(s);
  return 0:
void myPuts(char s[]) {
  for (int i = 0; s[i] != '(\theta'; i++)putchar(s[i]);
  putchar('\n');
}
```
**arrayfunc.c** 

# Changing array elements inside function

#include <stdio.h>

```
void printArray(int[], int);
void changeArray(int[]):
int \text{main()}int a[] = \{1, 2, 3, 4, 5, 6\};printArray(a, 6);changeArray(a);
  printArray(a, 6);
  return 0:
void changeArray(int a[]) {
  a[0] = 8;7
void printArray(int a[], int n) {
  for (int i = 0; i < n; i++)printf("sd, ", a[i]);putchar('n'):
\mathbf{R}
```
**arrayfunc3.c** 

#### const

#include <stdio.h>

```
int <math>main()</math>const int a = 10;
```

```
a == 10;
```
}

const.c

#### const

 $a == 10$ ;  $\overline{A}$ 

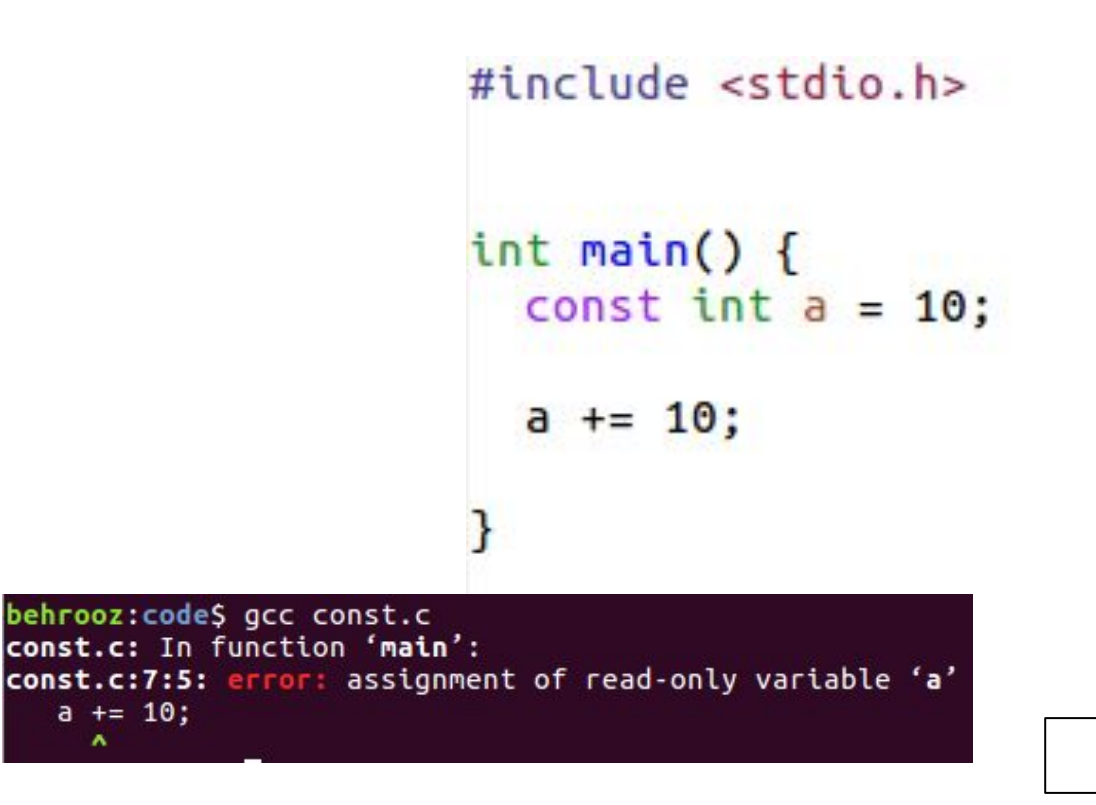

const.c

#include <stdio.h>

```
void printArray(const int[], int);
void changeArray(int[]):
int \text{main()}int a[] = \{1, 2, 3, 4, 5, 6\};
 printArray(a, 6);changeArray(a):
  printArray(a, 6);
  return 0;
void changeArray(int a[]) {
  a[0] = 8;7
void printArray(const int a[], int n) {
 for (int i = 0; i < n; i++)printf("%d, ", a[i]);
  putchar('\n');
```
arrayfunc4.c

#include <stdio.h>

```
void printArray(const int[], int);
void changeArray(const int[]);
int \text{main()}int a[] = \{1, 2, 3, 4, 5, 6\};printArray(a, 6);
 changeArray(a);printArray(a, 6)return 0:
void changeArray(const int a[]) {
  a[0] = 8;P.
void printArray(const int a[], int n) {
 for (int i = 0; i < n; i++)printf("Nd, ", a[i]);putchar('\n');
```
arrayfunc5.c

#include <stdio.h>

```
void printArray(const int[], int);
void changeArray(const int[]);
int \text{main()}int a[] = \{1, 2, 3, 4, 5, 6\};printArray(a, 6);
  changeArray(a);printArray(a, 6):
  return 0:
void changeArray(const int a[]) {
  a[0] = 8;\mathcal{F}void printArray(const int a[], int n) {
  for (int i = 0; i < n; i++)printf("%d, ", a[i]);putchar('\n');
```
arrayfunc5.c

 $\#include$   $\leq$   $\frac{1}{10}$ , h

```
void printArray(const int[], int);
void changeArray(const int[]);
int \text{main()}int a[] = \{1, 2, 3, 4, 5, 6\};printArray(a, 6);
  changeArray(a);printArray(a, 6)return 0:
void changeArray(const int a[]) {
  a[0] = 8;void printArray(const int a[], int n) {
  for (int i = 0; i < n; i++)printf("%d, ", a[i]);putchar('n'):
```
behrooz:codeS gcc arrayfunc5.c arrayfunc5.c: In function 'changeArray': arrayfunc5.c:19:8: error: assignment of read-only location '\*a'  $a[0] = 8;$  $\hat{\phantom{a}}$ 

```
arrayfunc5.c
```
Sorting Arrays

**#define SIZE 11**

**int array[11] = {25, 19, 14, 17, 27, 6, 18, 20, 1, 21, 32};**

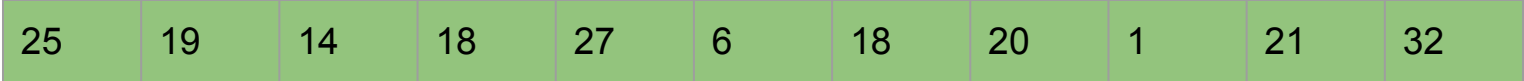

#### Sorting Arrays

**#define SIZE 11**

**int array[11] = {25, 19, 14, 17, 27, 6, 18, 20, 1, 21, 32};**

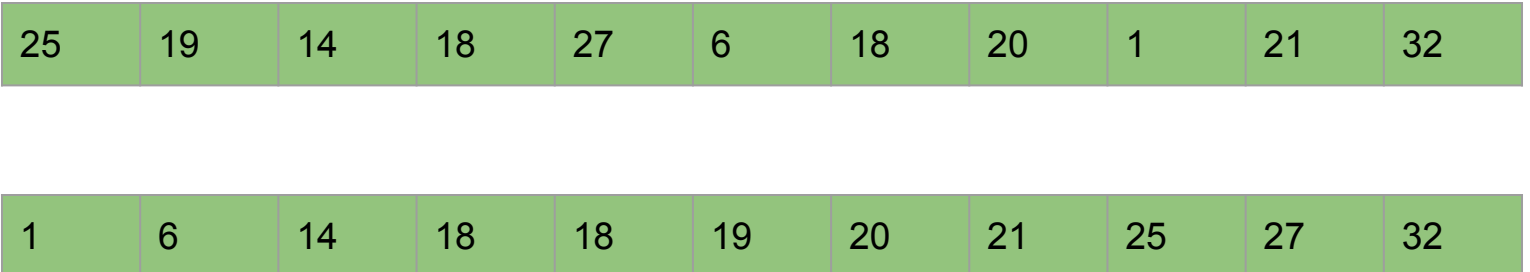